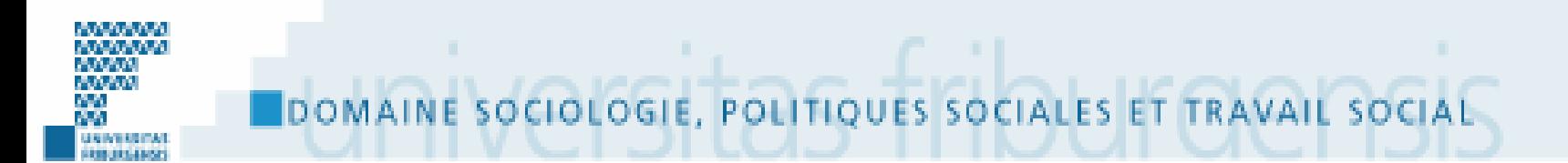

# Analyse de données quantitatives longitudinale

# Introduction à la régression

#### Jean-François Bickel Université de Fribourg

Année académique 2009-2010 (SA09)

#### Survol

- Préambule à SPSSIntroductionLa régression simple Exemple 1 avec SPSS La régression multiple Les variables indépendantes catégorielles
- Exemple 2 avec SPSS

#### Ouvrir le fichier de données

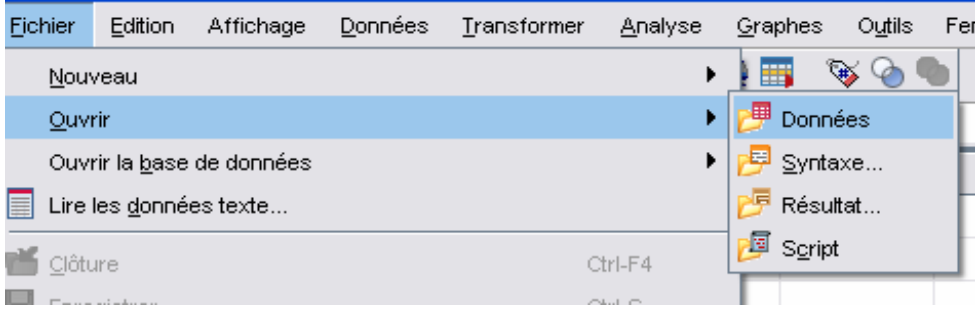

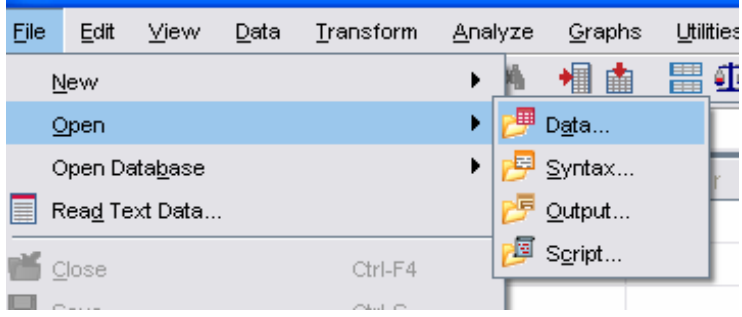

#### Ouvrir le fichier de données

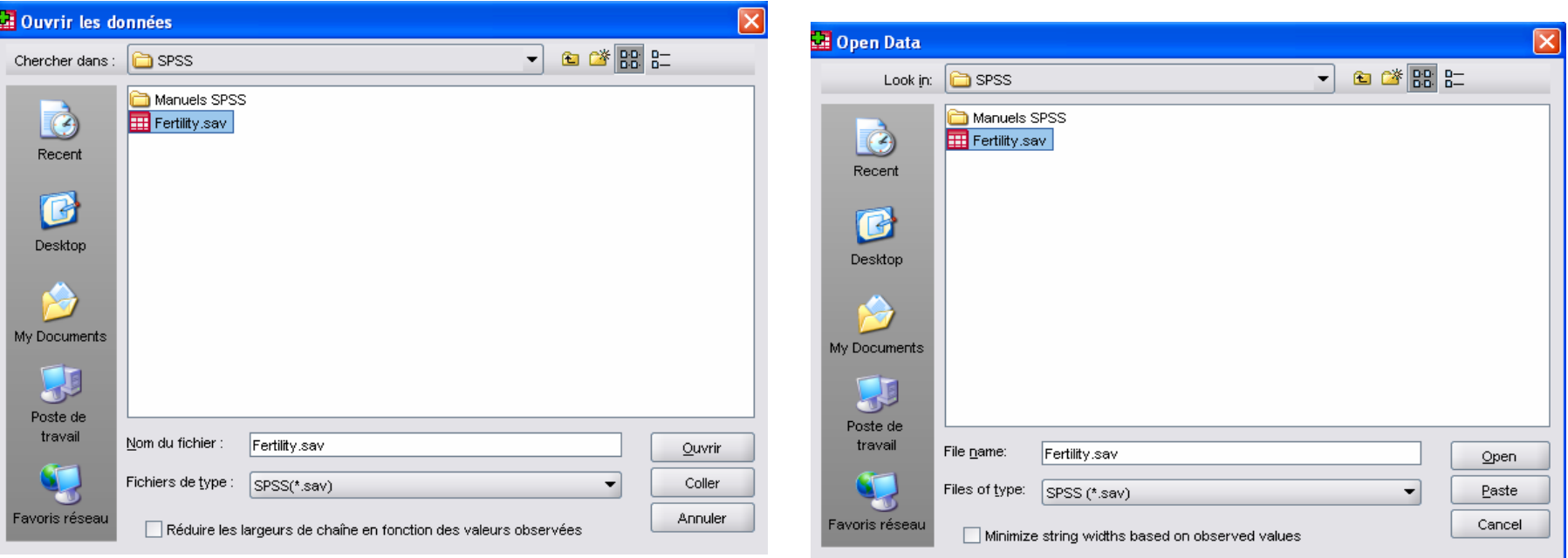

#### Le fichier de données SPSS

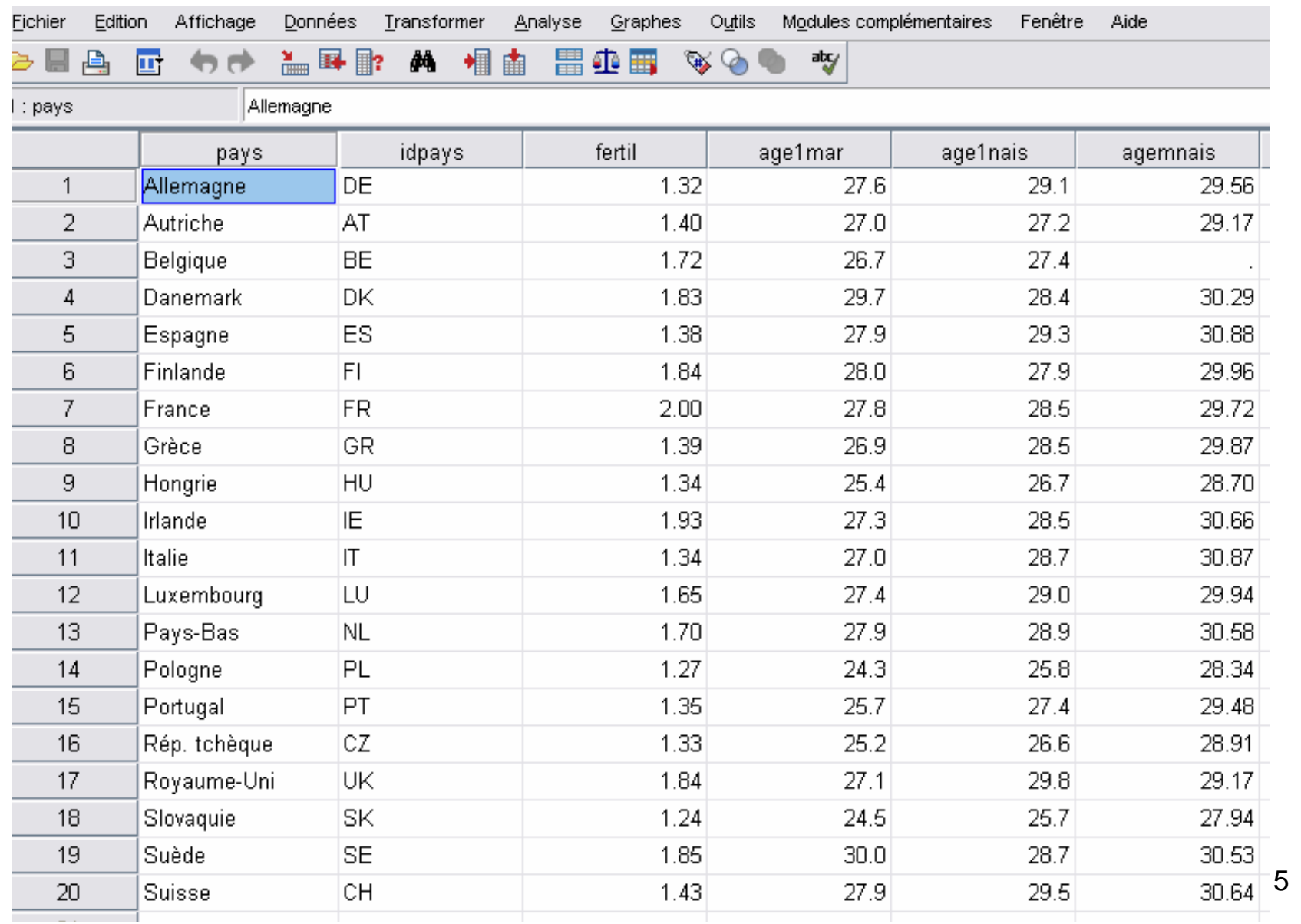

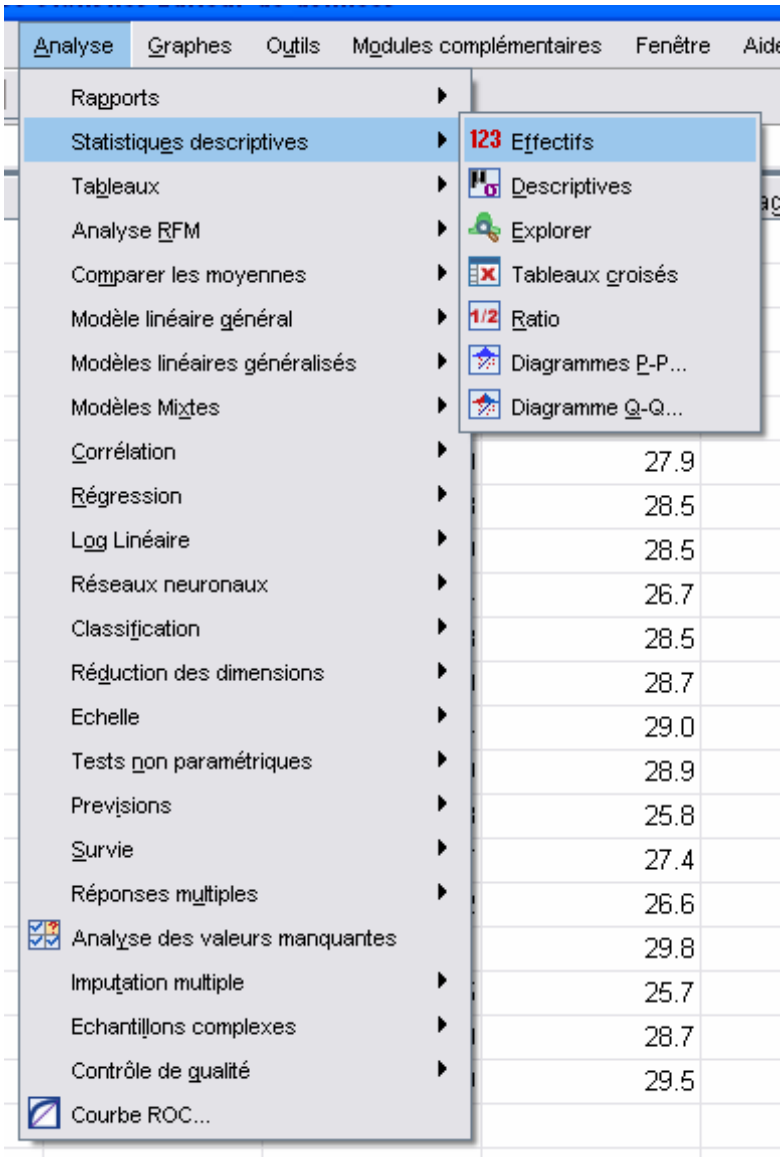

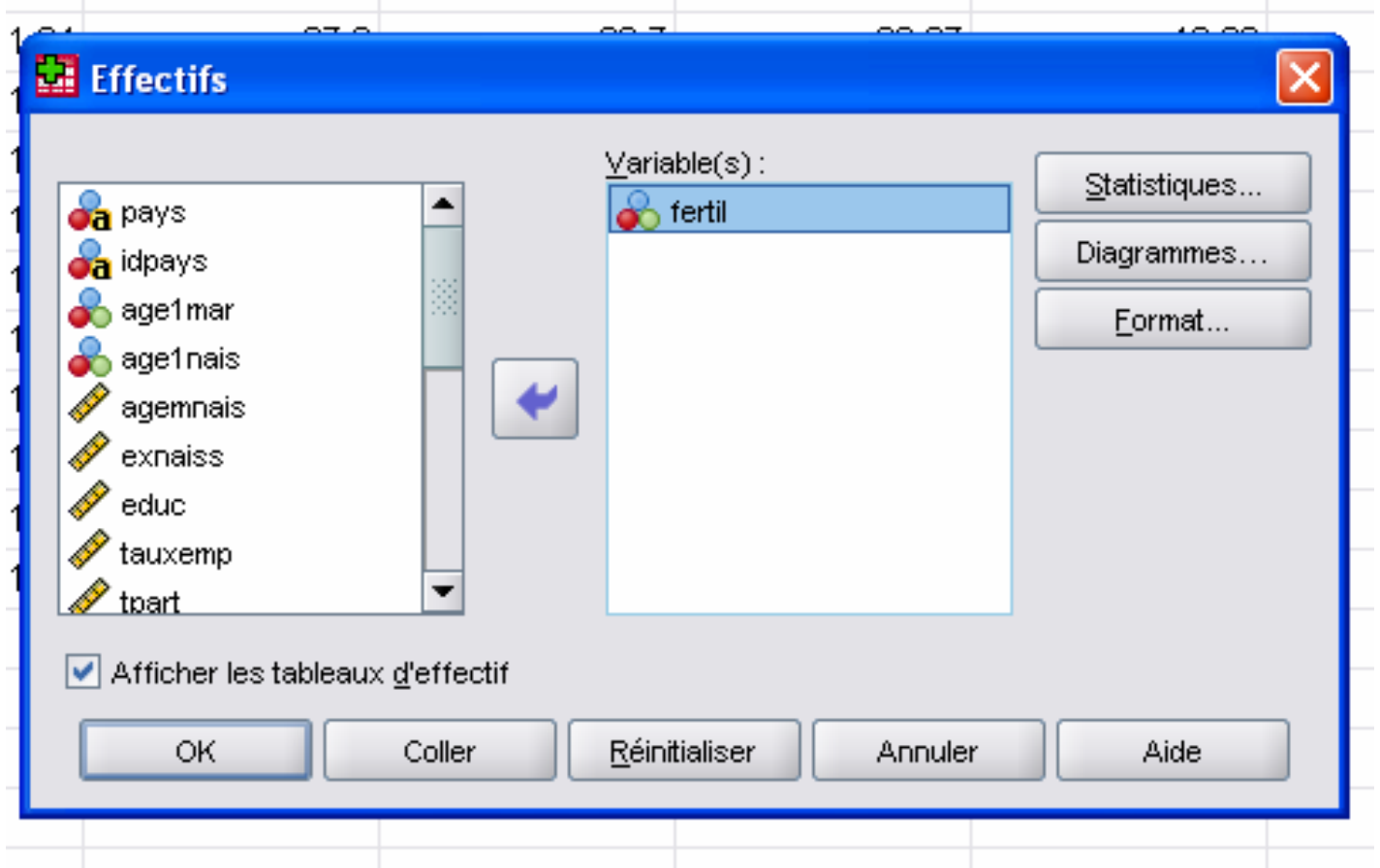

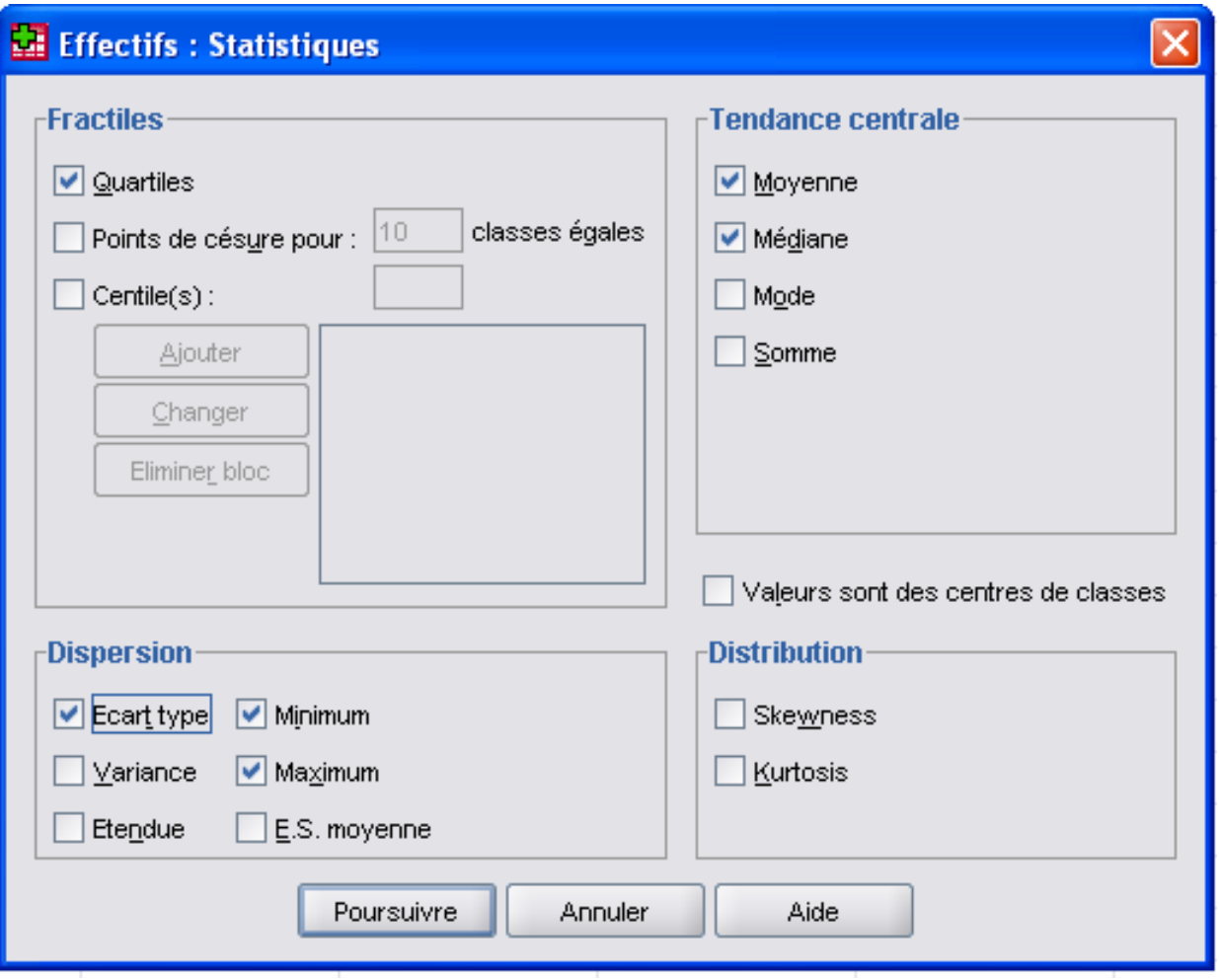

#### **Statistiques**

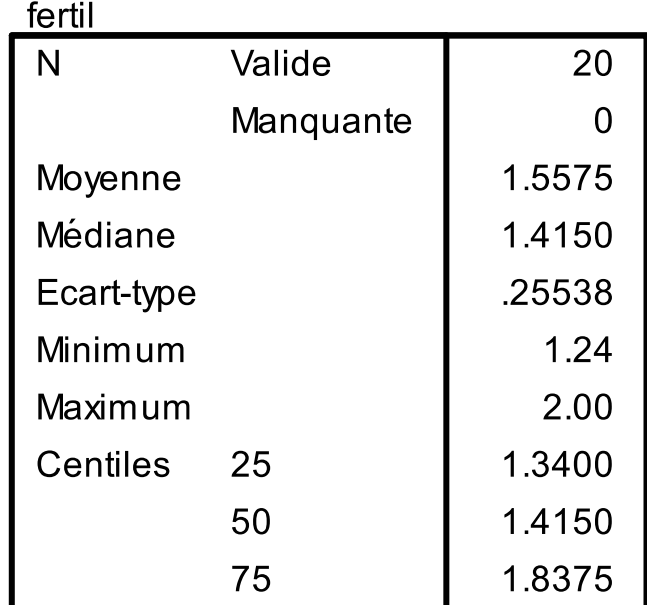

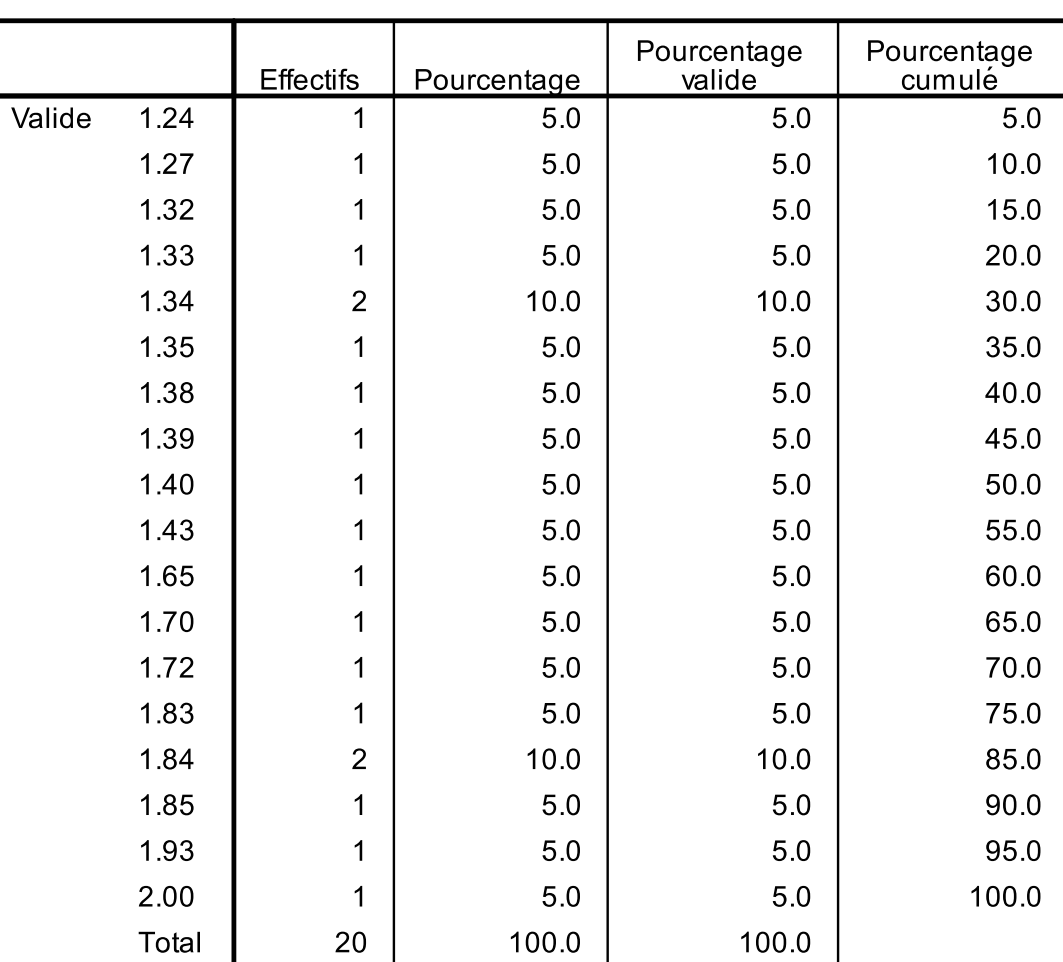

fertil

#### Analyse bivariée - corrélation

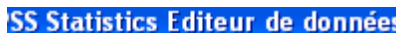

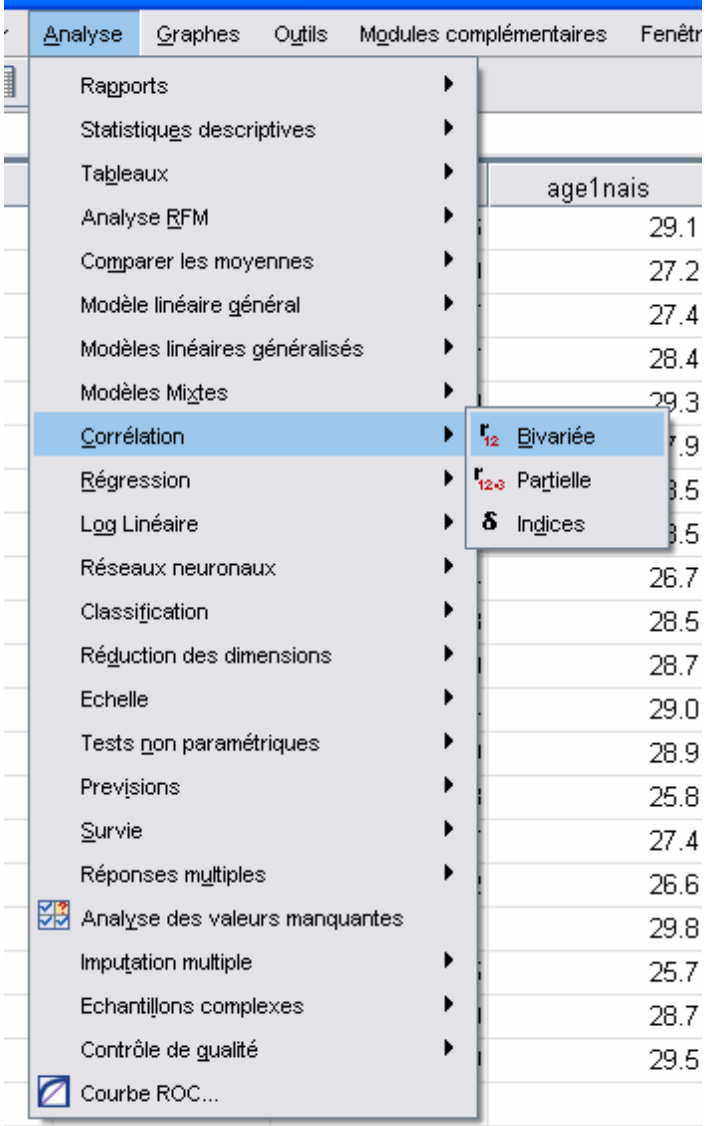

## Analyse bivariée - corrélation

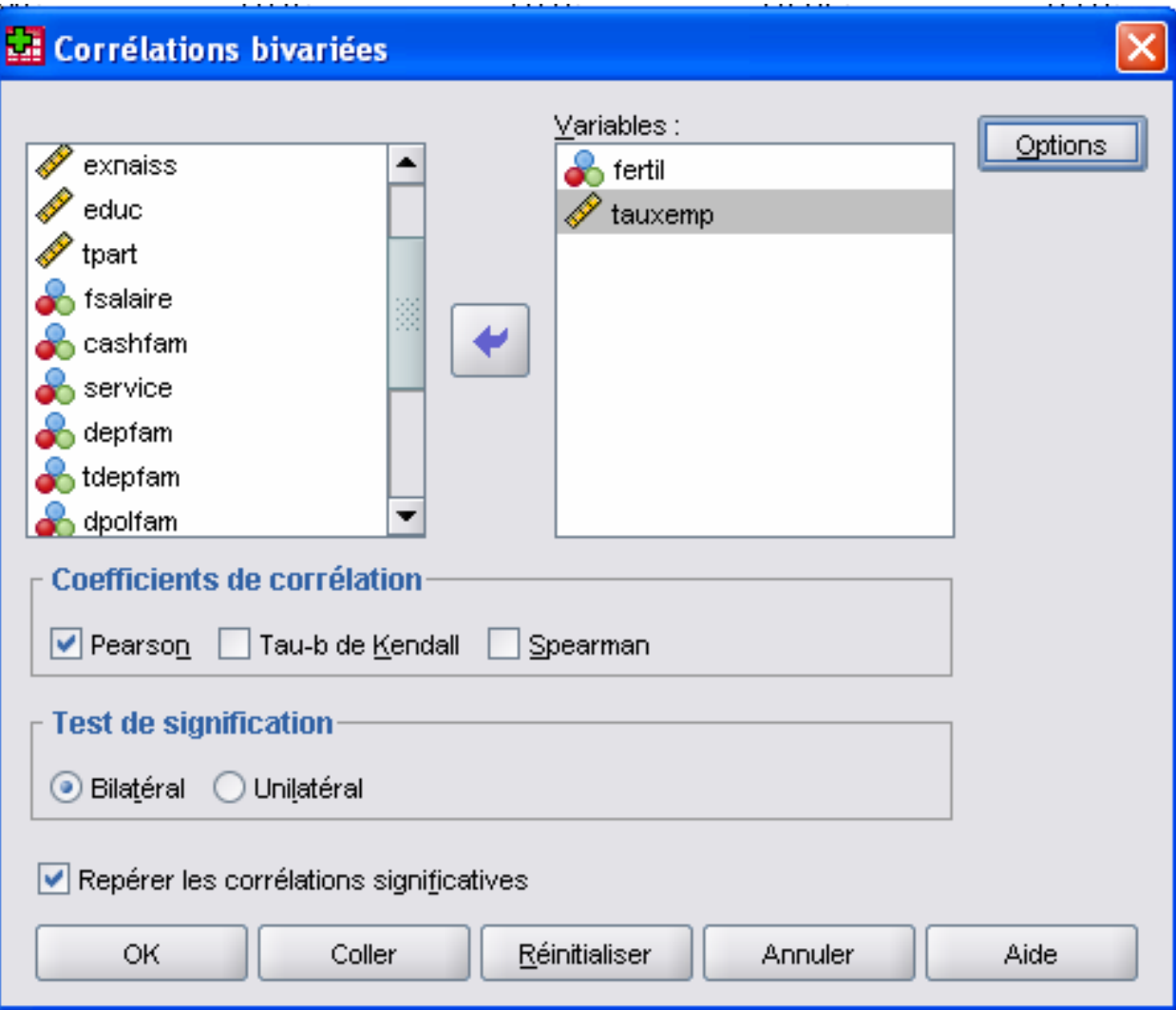

#### Analyse bivariée - corrélation

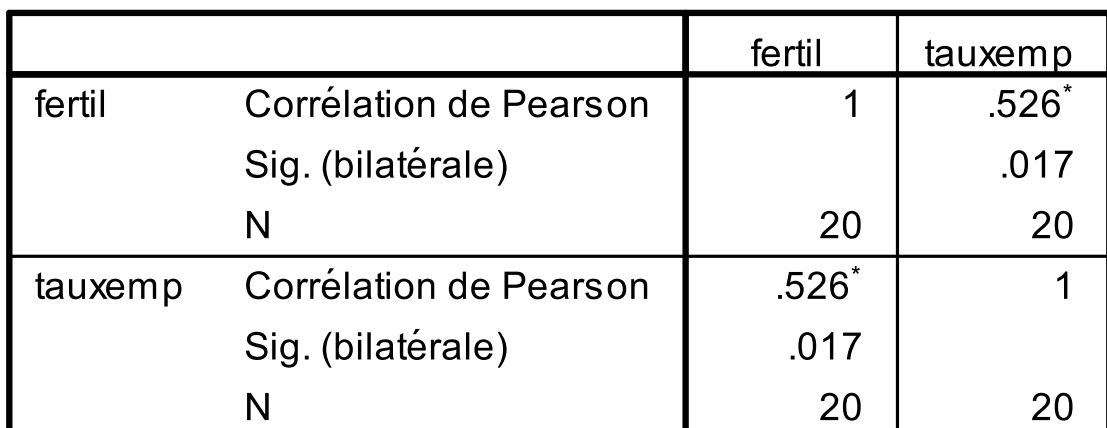

#### **Corrélations**

\*. La corrélation est significative au niveau 0.05 (bilatéral).

La régression est une méthode statistique qui traite les valeurs d'une variable dépendante *y*  comme étant fonction des valeurs prises par une ou plusieurs variables indépendantes *x*

$$
y = f(x_k)
$$

pour *k*=1,2,3… variables indépendantes

#### Introduction à la régression

#### De manière équivalente:

La distribution de *y* est conditionnelle: elle dépend des valeurs prises par *x1* , *x2* ... *xk*

## Introduction à la régression

Dans le cas le plus général et le plus simple, la fonction est traitée comme étant *linéaire*La relation entre les « *x* » et *y* peut être représentée par une équation ayant la forme *y* = *a* + *b1 x1* + *b2 x2* + ... + *bk xk*

## Introduction à la régression

Pour n'importe quelle combinaison de valeurs des variables x<sub>2</sub>, x<sub>3</sub>, ..., x<sub>k</sub>, la relation entre la variable *x1* et la variable *y* peut être représentée par une ligne droite

Et la même chose pour la relation entre *x2* et *y*, *x3* et *y*, …, *xk* et *y*

La régression simple (=bivariée) comprend une seule variable indépendante L'équation de régression a donc la forme:

 $y = a + bx$ 

Soit la question de la relation entre fécondité et taux d'emploi

Elle peut être exprimée sous la forme d'une équation de régression

*y(fécondité)* = *a* <sup>+</sup> *b(taux d'emploi)*

Cette équation a donc deux coefficients *<sup>a</sup>*qui est une constante et qui s'interprète comme étant la valeur de *y* lorsque *x* = 0 *b* qui exprime la relation entre *y* et *x* et qui <sup>s</sup>'interprète comme étant le changement moyen de *y* lorsque *x* augmente d'une unité

•La variable *x* est de type quantitatif

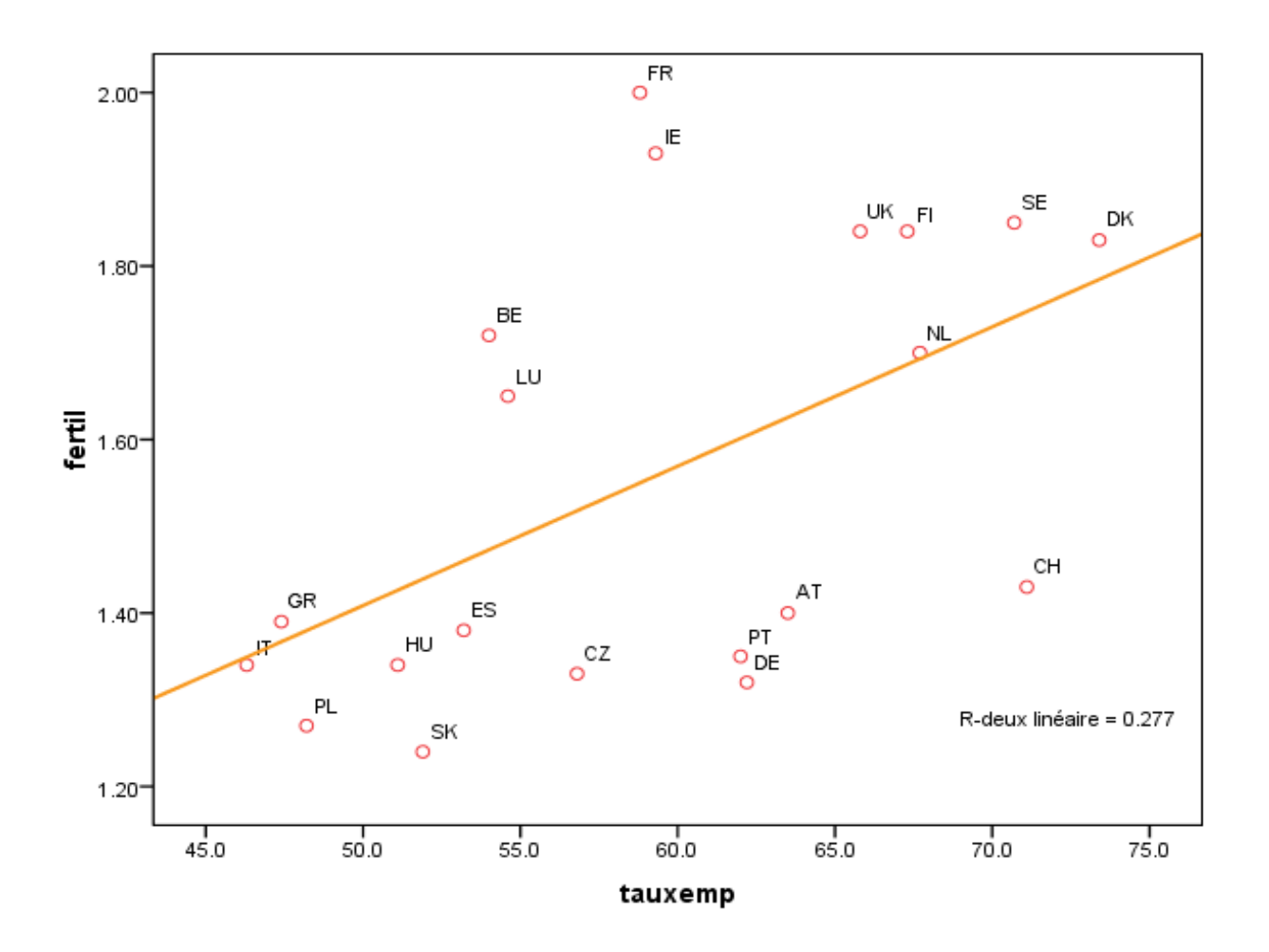

L'objectif est de déterminer les coefficients de l'équation pour la droite de régression qui permette la meilleure approximation possible des données observées

Méthode ordinaire des moindres carrés

Objectif: minimisation des erreurs de prédiction (voir ci-dessous)

Droite de régression:  $y = a + bx$ avec pente  $\sum (x_i - x) (y_i - y)$  $S_{V}$  $b = \sum (x_i - \overline{x})^2$  $S_{X}$ 

et constante

$$
a = \overline{y} - b \overline{x}
$$

Où:

r est la corrélation entre y et x

 $s<sub>v</sub>$  est l'écart type de y

 $S_x$  est l'écart type de x

y et x sont les moyennes des deux variables

Dans la réalité, les valeurs prédites de *y* (=*ŷ*) à l'aide de l'équation de régression sont différentes des valeurs observées pour *y* On parle à ce propos d'*erreur* de prédiction  $Error_i = valueur$  observée<sub>i</sub> - valeur prédite<sub>i</sub>

$$
= y_i - \hat{y}_i
$$

•*i* réfère à la ième observation (cas, individu)

#### En cela, les deux équations ci-dessous sont équivalentes

- $\hat{y} = a + bx$
- *y* = *a* + *bx* + *erreur*

Sur cette base, on peut calculer la somme des erreurs de prédictions pour l'ensemble des observations

Les erreurs sont au préalable élevées au carré pour éviter qu'elles s'annulent

La somme des erreurs équivaut donc à:

*Σ (yi – ŷi ) 2*

Cette somme représente la variation de *y*  autour de la droite de régression

On qualifie cette variation de *résiduelle*, car <sup>c</sup>'est la part de la variation de *y* qui « reste » après qu'on ait pris en compte celle qui dépend des valeurs prises par *x*

On parle donc de la « somme des carrés des erreurs résiduelles » (en abrégé RSS) ou plus simplement de « résidus »  $\textsf{RSS} = \Sigma \textsf{ résidus}_\textsf{i}^2 = \Sigma \textsf{ (}y_\textsf{i} - \hat{y}_\textsf{i}\textsf{)}^2$ 

La variation totale de *y* autour de sa moyenne, c'est-à-dire en ignorant la droite de régression, est également calculée comme étant une somme des carrés des erreurs (en abrégé TSS)

Soit:

TSS = *Σ (yi – y) 2*\_\_

La différence entre les deux mesures de variation est la quantité de variation qui est expliquée par la régression de *y* sur *x* variation variation variation expliquée dotale résiduelle

En abrégé:  
\n
$$
\begin{aligned} \text{RegSS} &= \text{TSS} - \text{RSS} \\ &= \Sigma (y_i - \overline{y})^2 \cdot \Sigma (y_i - \hat{y})^2 \\ &= \Sigma (\hat{y}_i - \overline{y})^2 \end{aligned}
$$

La corrélation élevée au carré ( *r2*) exprime la variation expliquée comme une fraction de la variation totale de *y*

variation expliquée TSS - RSS *r2* = \_\_\_\_\_\_\_\_\_\_\_\_\_\_\_\_\_\_\_\_\_\_\_ = \_\_\_\_\_\_\_\_\_\_\_\_\_ variation totale TSS

On parle ainsi de *r2* comme d'une mesure de « réduction proportionnelle de l'erreur »

On l'utilise comme indicateur de la qualité globale (« *fit* ») de l'équation de régression, <sup>c</sup>'est-à-dire du degré auquel elle permet de prédire *y*

Une autre mesure d'intérêt est celle de l'écart type des résidus (des erreurs de prédictions)

 $\overline{\phantom{a}}$  , and the contract of the contract of the contract of the contract of the contract of the contract of the contract of the contract of the contract of the contract of the contract of the contract of the contrac

*sr* = *√ <sup>Σ</sup> résidus i2 / (n-2)* = *√ <sup>Σ</sup> (yi – ŷi )2 / (n-2)*

Mesure la proximité avec laquelle la droite de régression « colle » aux points observés

Plus précisément, *sr* est la distance moyenne des observations par rapport à la droite de régression

Autrement dit, « l'erreur typique » commise par l'équation de régression en prédisant *y* à partir de *x*
## La régression simple

De plus, si les résidus sont approximativement distribués selon une courbe normale, 2/3 de ces résidus sont dans un éventail de ± 2 écarts types (autour de *ŷ*) et 95% d'entre eux sont dans un éventail de  $\pm$  4 écarts types

## La régression simple

#### *Nota Bene:*

Dans SPSS, on parle de « erreur standard de l'estimation »

C'est dommage car le terme « erreur standard » est normalement utilisé pour parler de la distribution d'une statistique particulière

#### *Exemple*

Analyse de l'indice de fertilité comme étant fonction du taux d'emploi des femmes

- •Variable pour indice de fertilité: <fertil>
- •Variable pour taux d'emploi: <tauxemp
- L'équation de régression a donc la forme

 $\hat{\mathcal{Y}}$ (fertil) =  $a + b_{\text{1(tauxemp)}}$ 

# *Instructions SPSS*Par l'interface graphique Menu *Analyse* -> *Régression* -> *Linéaire*

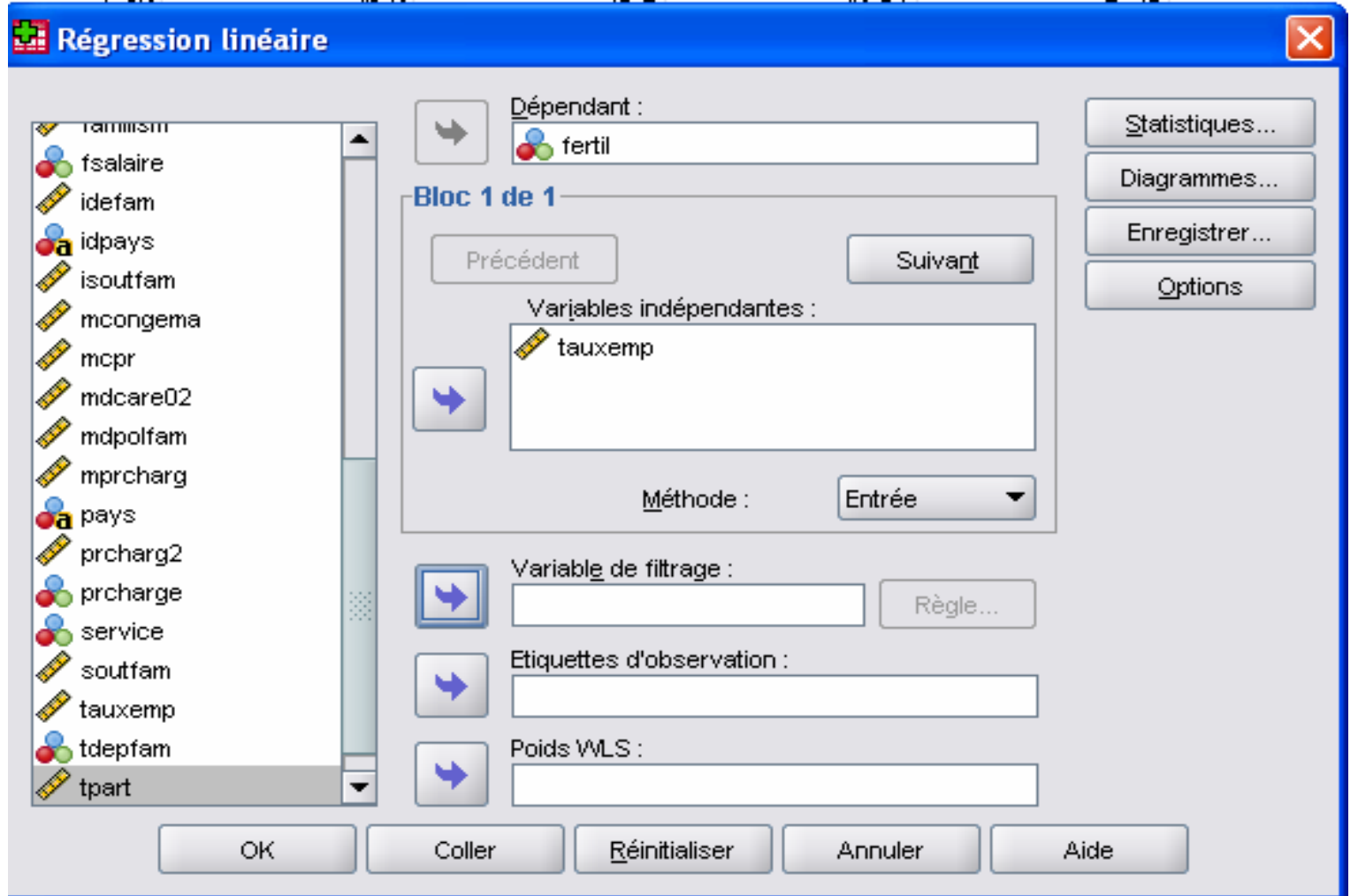

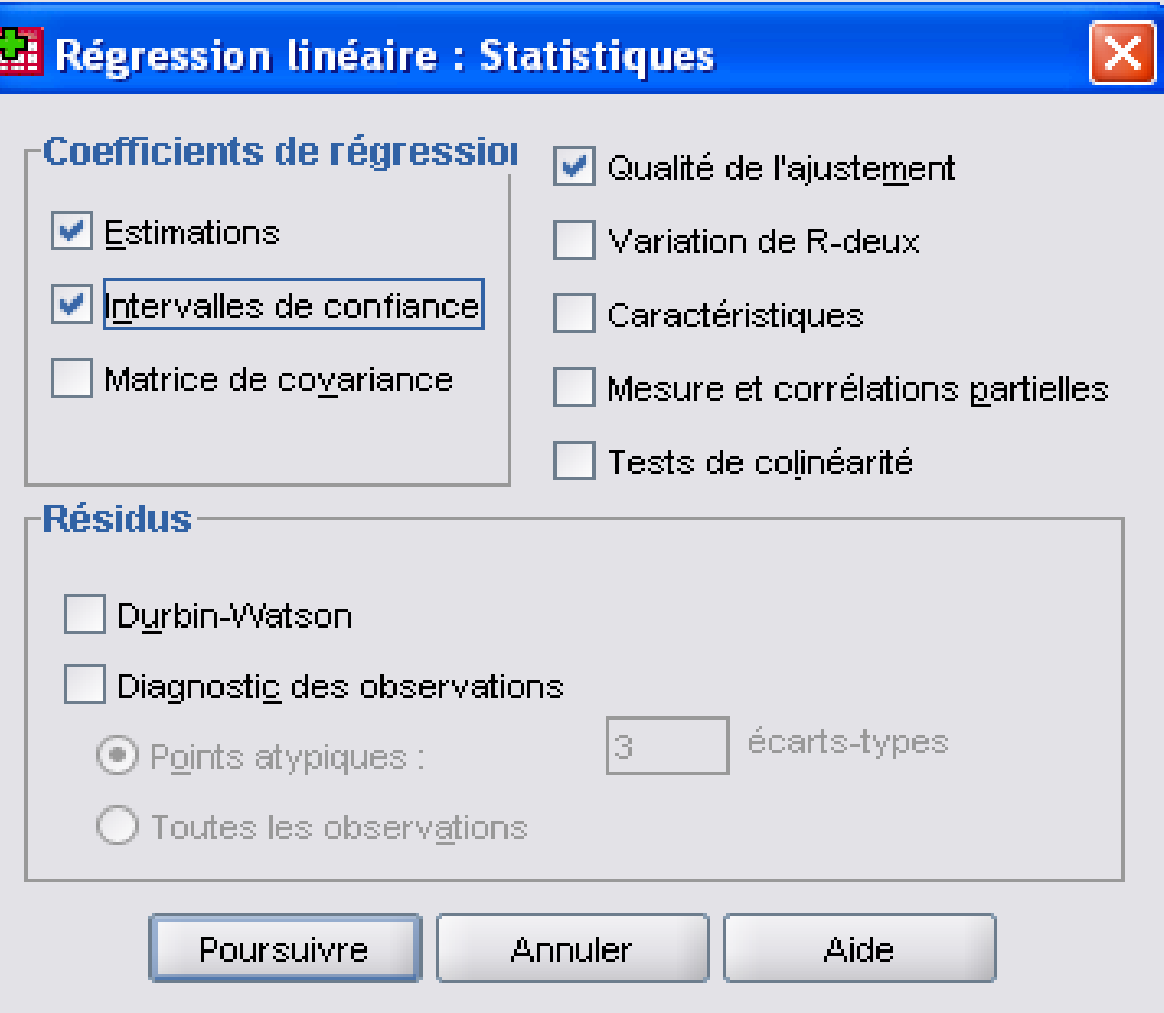

# Par la syntaxe

REGRESSION

/MISSING LISTWISE

/STATISTICS COEFF OUTS CI R ANOVA CHANGE

```
/CRITERIA=PIN(.05) POUT(.10)
```
/NOORIGIN

/DEPENDENT fertil

/METHOD=ENTER tauxemp.

#### Syntaxe simplifiée

REGRESSION/MISSING LISTWISE /STATISTICS DEFAULTS CI /DEPENDENT fertil /METHOD=ENTER tauxemp.

#### Récapitulatif du modèle

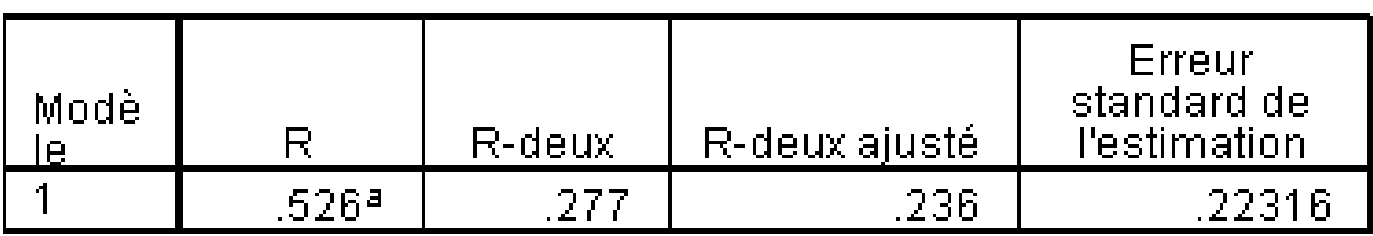

a. Valeurs prédites : (constantes), tauxempl

#### **ANOVA**<sup>b</sup>

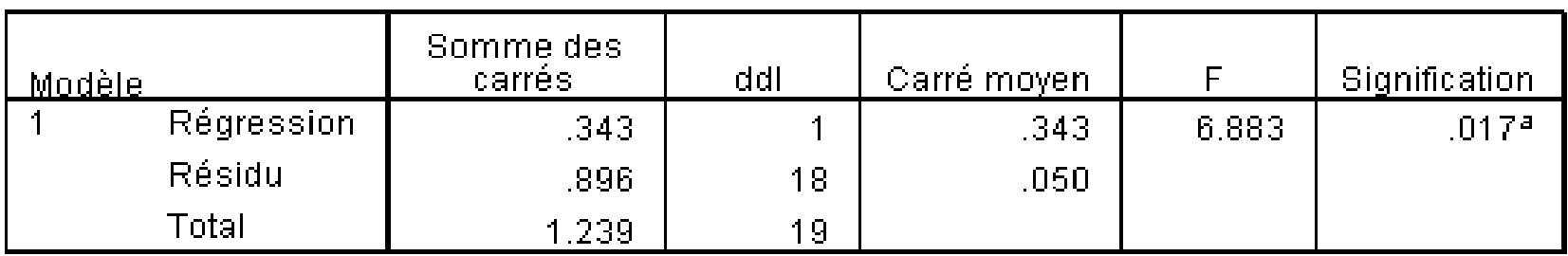

a. Valeurs prédites : (constantes), tauxemp

b. Variable dépendante : fertil

#### Coefficients<sup>a</sup>

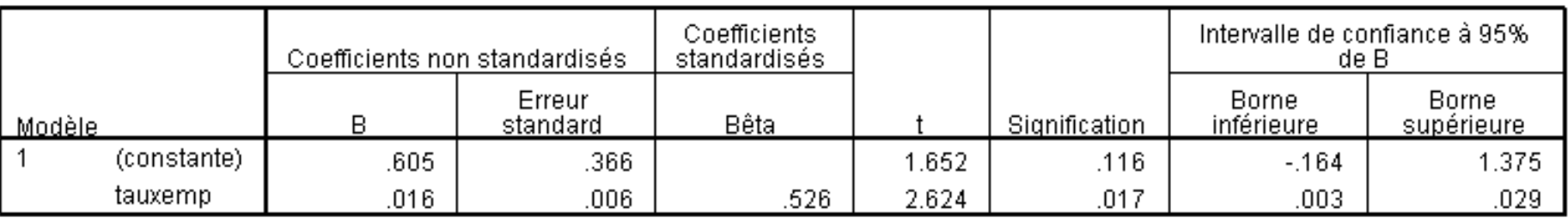

a. Variable dépendante : fertil

La régression multiple est une *extension* de la régression simple

Le réel pouvoir heuristique de l'analyse de régression réside en effet dans sa capacité à prendre en compte de manière simultanée plusieurs variables indépendantes

## La régression multiple

D'une part, cela permet de réduire la grandeur des résidus et donc de rendre compte d'une plus grande part de la variation de la variable dépendante y

Objectif: prédire y de manière plus précise

D'autre part et surtout, il est possible d'évaluer plus correctement « l'effet » de *<sup>x</sup>* sur *y*

•Si *x* est lié à une autre variable indépendante *<sup>z</sup>*, qui exerce elle-même un effet sur *y*, la prise en compte de *z* permet (a) soit de ne pas attribuer faussement à *<sup>x</sup>* un effet qui est dû en réalité à *<sup>z</sup>*; (b) soit de spécifier l'effet de *x* sur *y*, cet effet « passant » par *z*

On étend donc ce que l'on vient de voir dans le cas de la régression simple à *k* variables indépendantes *x1* , *x2* , ..., *xk*

L'équation de régression linéaire prend alors la forme

*y* = *a* + *b1 x1* + *b2 x2 + ... + b* k*<sup>x</sup>*k *+ résidus*

 $\hat{y} = a + b_1 x_1 + b_2 x_2 + ... + b_k x_k$ 

La procédure est identique et vise à déterminer les valeurs de a, b<sub>1</sub>, b<sub>2</sub>, ..., b<sub>k</sub> qui minimise la sommes des résidus ( $\Sigma$ résidus 2 ) Les coefficients de cette équation ont l'interprétation suivante

*<sup>a</sup>*est la valeur prédite de *y* quand les variables *x*<sub>1</sub>, *x*<sub>2</sub>, ..., *x*<sub>k</sub> valent toutes 0

*b1* est la changement moyen de *y* qui est associé à l'accroissement d'une unité de x<sub>1,</sub> toutes les autres variables indépendantes (càd., *x<sub>2</sub>, ..., x<sub>k</sub>) étant maintenues constantes b<sub>2</sub>, ..., b<sub>k</sub>* s'interprètent de la même manière •Cette interprétation pour *x1* (respectivement x<sub>2</sub>, ..., x<sub>k</sub>) vaut quand x<sub>1</sub> (ou x<sub>2</sub>, ..., x<sub>k</sub>) est une variable de type quantitatif

Des variables catégorielles peuvent également être introduites dans une équation de régression au titre de variables indépendantes

Ce cours traite de la manière de faire la plus courante

La *procédure* comprend *2 étapes*  successives

## *Etape 1:*

On transforme *chaque catégorie*, *sauf une*, de la variable en une nouvelle variable « *dummy* » (binaire) codée

*1* pour toutes les observations appartenant à la catégorie en question

*0* pour toutes les autres observations

En procédant ainsi pour toutes les *k*  catégories de la variable *sauf une*, on obtient *k-1* variables dummies

La catégorie restante est considérée comme *catégorie de référence*

*Exemple: types de familialisme* Selon la construction adoptée, la variable comprend *k=4* catégories familialisme optionnel / ... explicite / défamilialisme / familialisme implicite Elle est recodée en *k-1=3* catégories

On aura donc 3 variable dummies telles que, par exemple

Dummy 1: *1*= familialisme explicite, *0*=autres types de familialisme

Dummy 2: *1*=défamilialisme, *0*=autres types de familialisme

Dummy 3: *1*=familialisme implicite, *0*=autres types de familialisme

Dans cet exemple, la *catégorie de référence*  est donc *familialisme optionnel*

•N.B. Les observations appartenant à la catégorie de référence sont codées *0* sur toutes les variables dummies

Le choix de la catégorie de référence est arbitraire

Un choix fréquent est celui de la catégorie majoritaire

•Permet la comparaison de situations « minoritaires » à celle majoritaire ou « normale »

Un intérêt substantiel peut motiver le choix

#### *Règle pratique 1*

Créez *vous-mêmes* les variables dummies

Puis introduisez-les *vous-mêmes* dans l'équation de régression (selon la procédure expliquée ci-dessous)

#### *Règle pratique 2:*

Donnez des noms aux variables dummies tels qu'ils désignent de manière synthétique la catégorie codée *1*

•Permet de se souvenir aisément de la catégorie cible et du sens de la comparaison avec la catégorie servant de référence

#### Exemples:

Nommer *explicit* la variable dummy codée *1*  pour le familialisme explicite et *0* pour les autres types de familialisme

Et ainsi de suite

### *Etape 2:*

Introduire dans l'équation de régression les *k-1* variables dummies « exprimant » la variable originelle

•Les observations appartenant à la catégorie de référence sont aussi dans l'équation: ce sont celles qui sont codées *0* sur toutes les dummies

En reprenant notre exemple:

Introduire *simultanément* les trois variables dummies « exprimant » le type de familialisme

Le coefficient *b* de la variable dummy exprime la différence entre la valeur moyenne de *y* pour la catégorie cible et la valeur moyenne de *y* pour la catégorie de référence

Mode de lecture: *y* pour catégorie cible *par rapport à y* pour catégorie de référence

#### *Exemple*

Analyse de l'indice de fertilité comme étant fonction du taux d'emploi des femmes et du type de familialisme

- •Variable pour indice de fertilité: <fertil>
- •Variable pour taux d'emploi: <tauxemp>
- •Variable pour types de familialisme: <typfam>

#### *Etape 1*: création des variables dummies Mot-clé: *recode* (« *recoder* »)

```
recode typfam (1=1) (2,3,4=0) into optional.
recode typfam (2=1) (1,3,4=0) into explicit.
recode typfam (3=1) (1,2,4=0) into defami.
recode typfam (4=1) (1,2,3=0) into implicit.
exe.
```
*Etape 2*: Analyse de régression proprement dite

Une procédure pas à pas est adoptée

1) Une première équation de régression ne contient que le taux d'emploi des femmes comme variable indépendante

2) Puis une seconde équation de régression contient le taux d'emploi des femmes et le type de familialisme comme variables indépendantes

L'équation de régression *1* a donc la forme  $\hat{\mathcal{Y}}$ (fertil) =  $\boldsymbol{a}$  +  $\boldsymbol{b}$ <sub>1(tauxemp)</sub> L'équation de régression *2* a donc la forme  $\hat{y}_{\text{(fertil)}} = a + b_{\text{1(tauxemp)}} + b_{\text{2(explicit)}} + b_{\text{3(tb)}}$  $b_{3(definition)} + b_{4(implicit)}$ 

Ces deux équations de régression successives sont enchâssées (*nested*) l'une dans l'autre:

a) Elles portent sur les *mêmes observations*

b) La seconde équation est plus complète que la première (qualifiée de *réduite*) car elle utilise davantage d'information (le type de familialisme
Ces deux équations peuvent être calculées successivement par SPSS dans une seule et même analyse

Ceci permet de demander à SPSS de comparer entre elles les deux équations et de déterminer si celle qui est plus complète permet effectivement de mieux prédire *y*

# *Instructions SPSS*Par l'interface graphique Menu *Analyse* -> *Régression* -> *Linéaire*

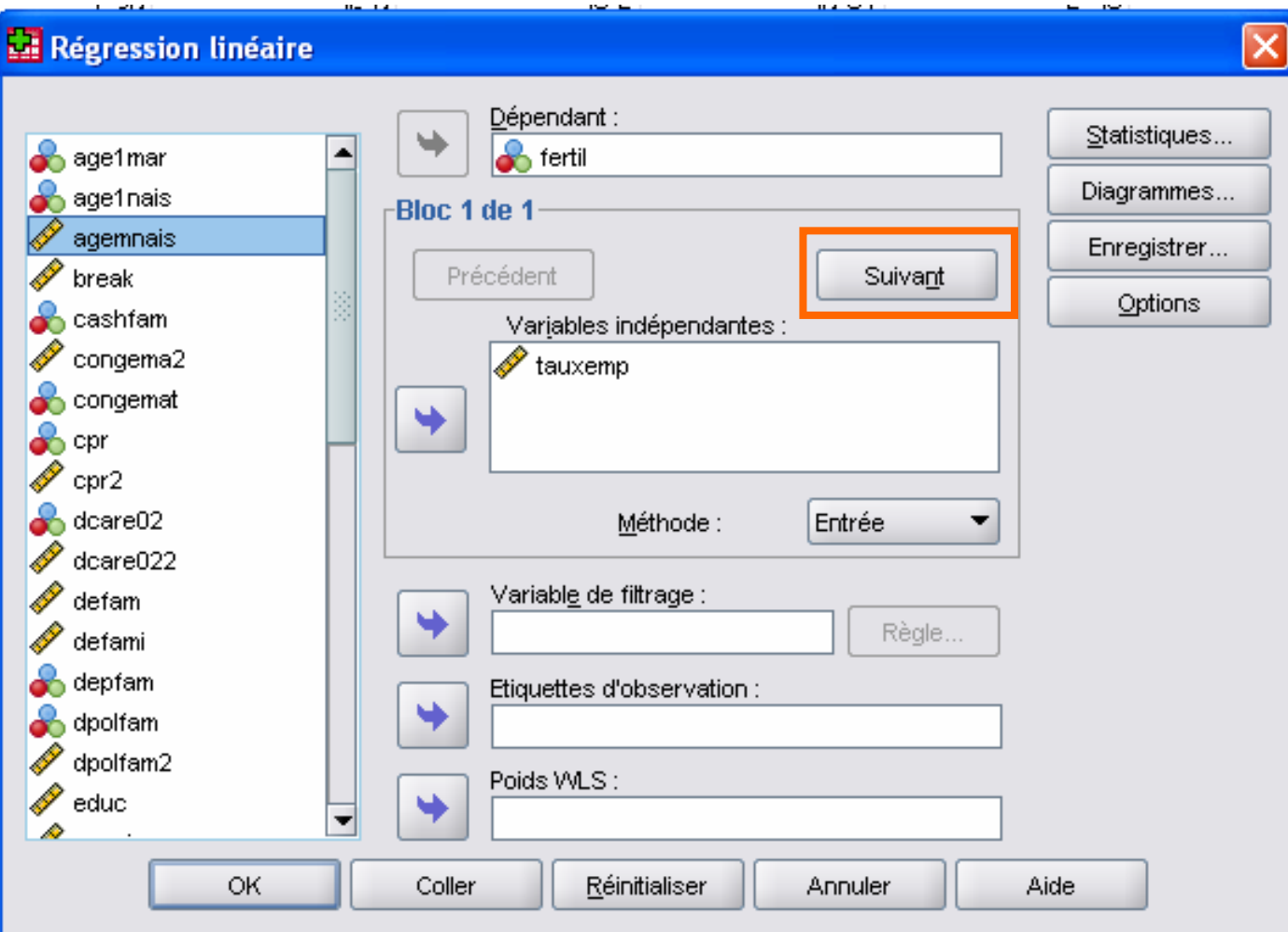

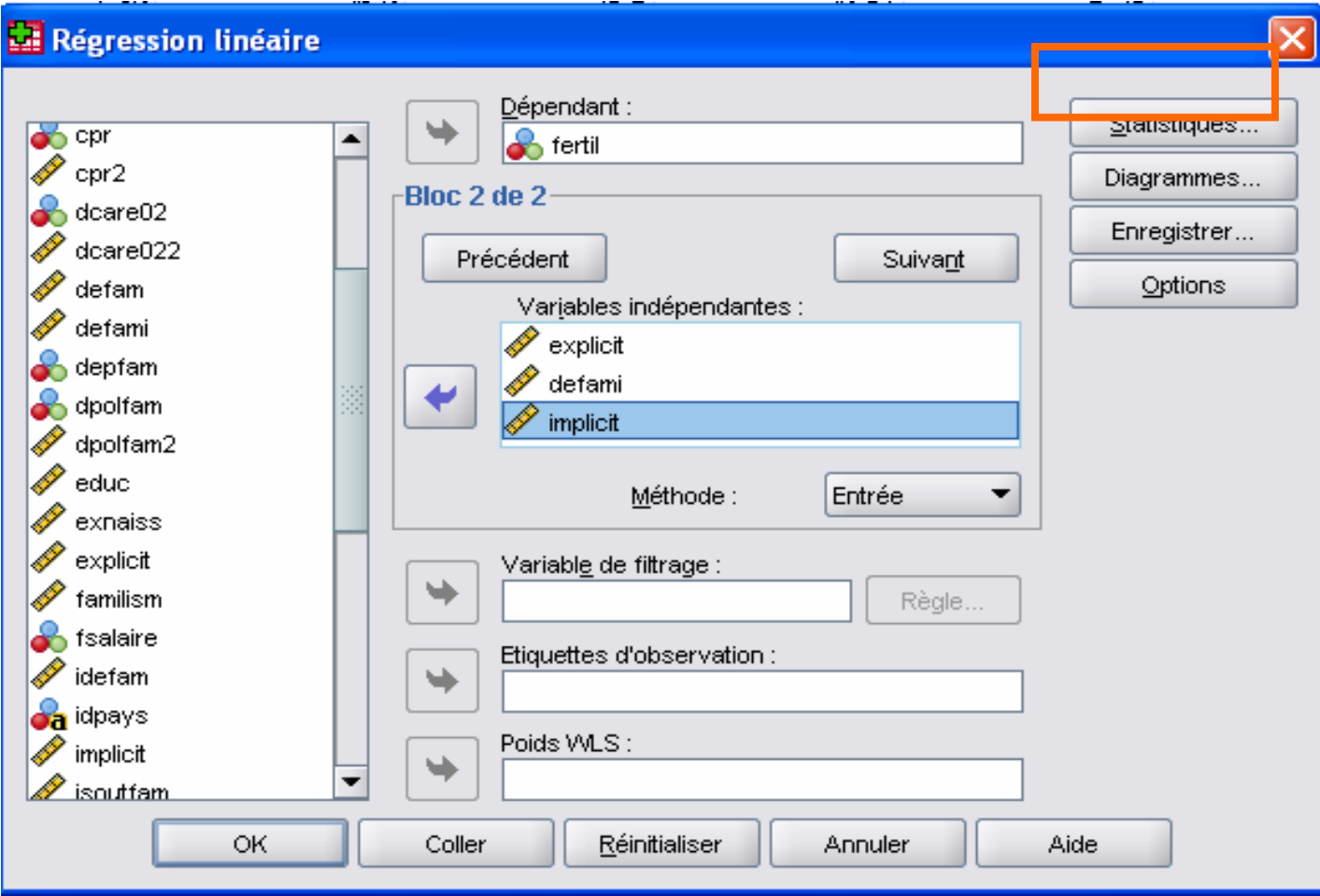

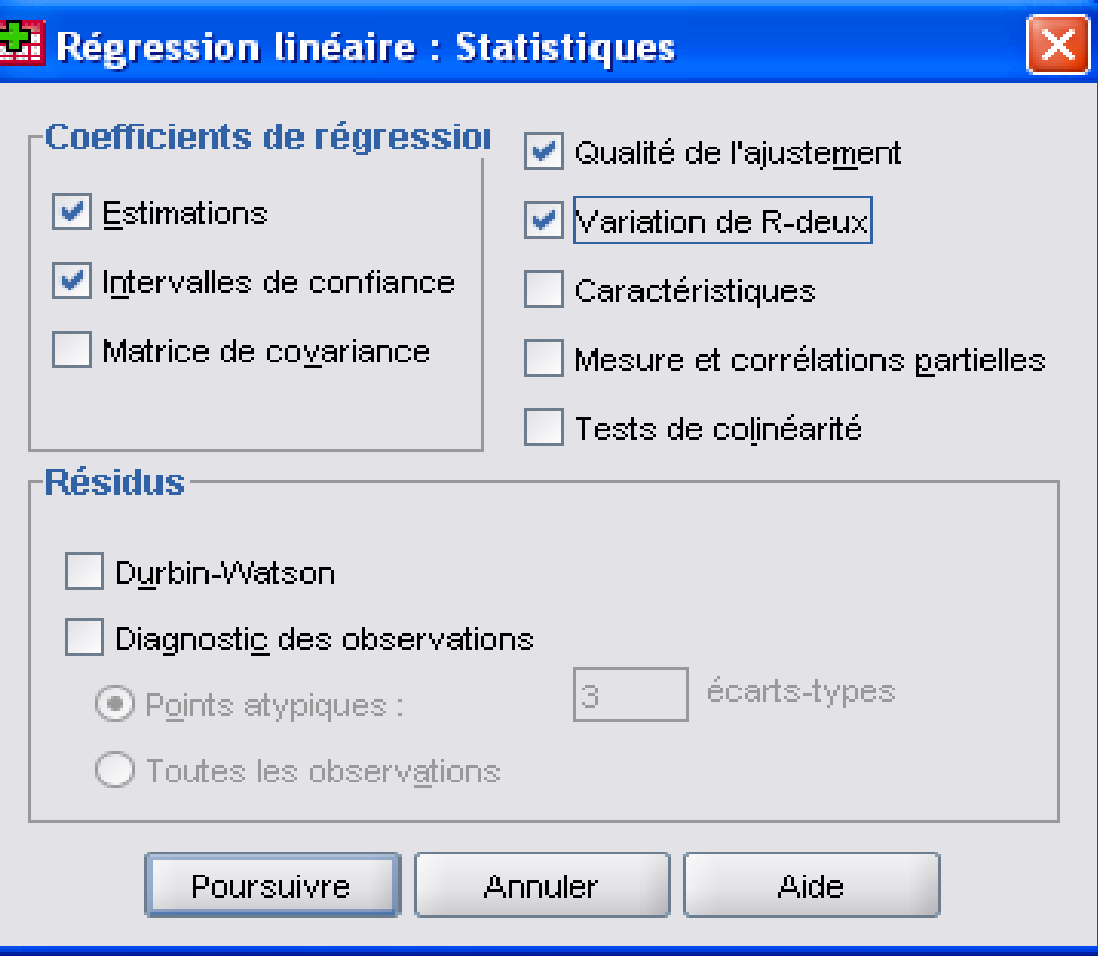

#### Par la syntaxe

#### REGRESSION

/MISSING LISTWISE

```
/STATISTICS COEFF OUTS CI R ANOVA CHANGE
```

```
/CRITERIA=PIN(.05) POUT(.10)
```
/NOORIGIN

/DEPENDENT fertil

/METHOD=ENTER tauxemp

```
/METHOD=ENTER explicit defami implicit.
```
### Syntaxe simplifiée

REGRESSION

/STATISTICS DEFAULTS CI CHANGE

/DEPENDENT fertil

/METHOD=ENTER tauxemp

/METHOD=ENTER explicit defami implicit.

#### Récapitulatif du modèle

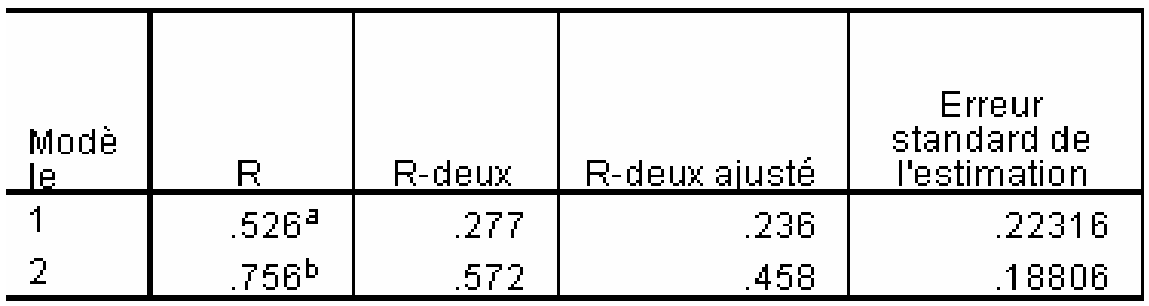

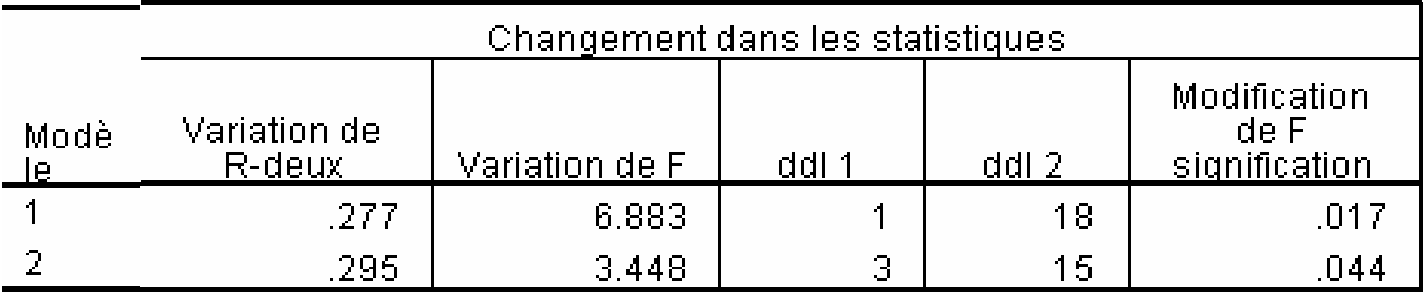

#### **ANOVA<sup>C</sup>**

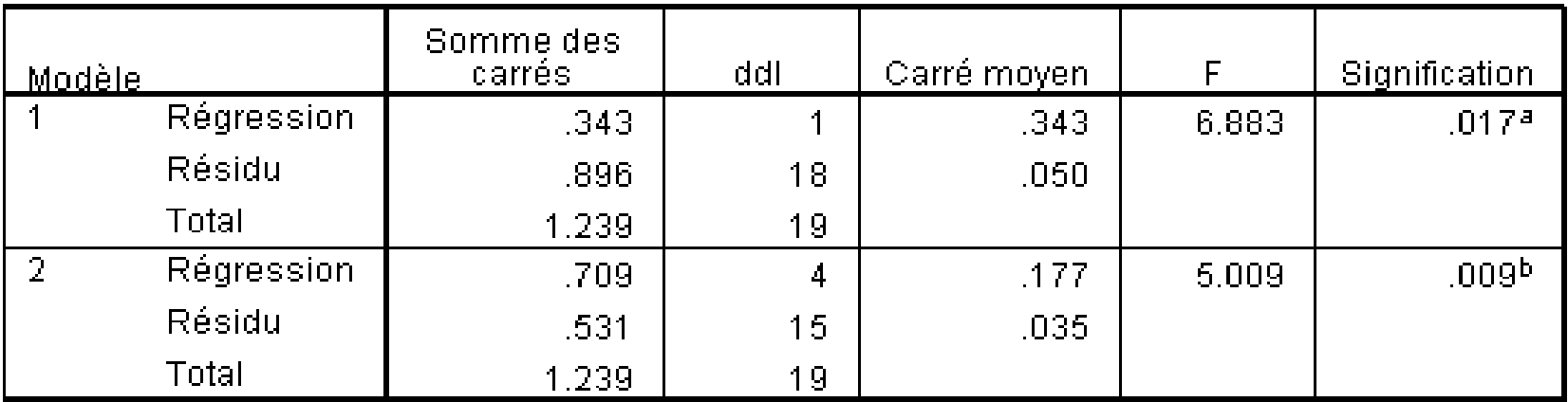

a. Valeurs prédites : (constantes), tauxemp-

b. Valeurs prédites : (constantes), tauxemp, defami, explicit, implicit

c. Variable dépendante : fertil

Coefficients<sup>a</sup>

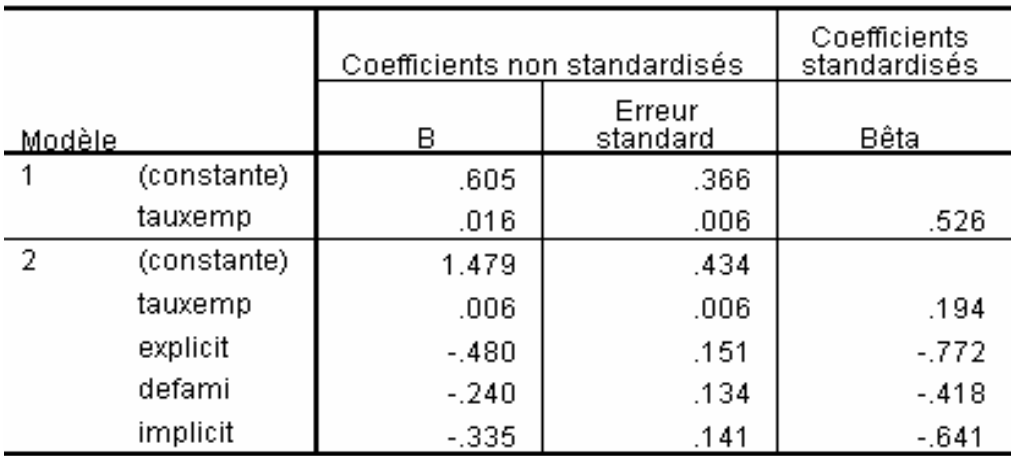

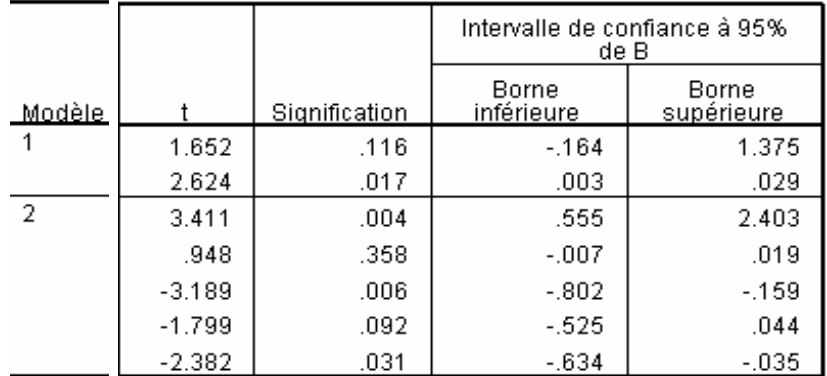